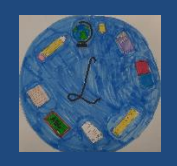

 **NR 3/2023**

#### **STRONA 1**

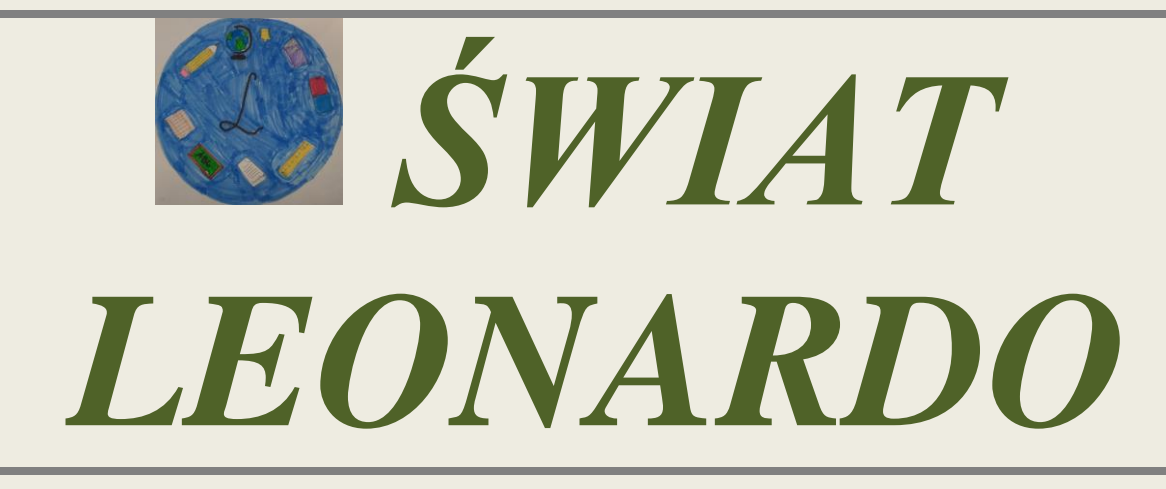

## BIULETYN SAMORZĄDU SZKOLNEGO

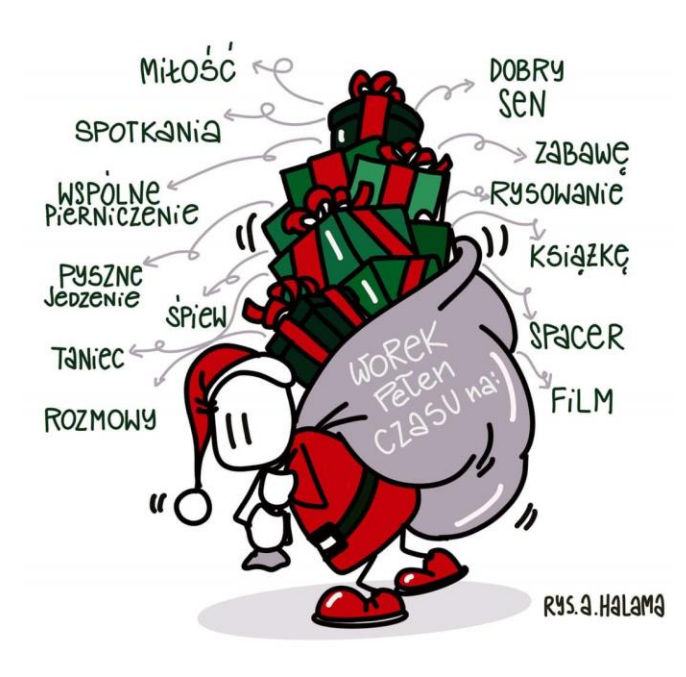

 **Mikołaj Małańczuk z klasy 7 zdradza nam swój talent. Jego prace znajdziecie na str. 7.**

## **Dział historyczny przybliży nam dzieje malarstwa Jana Matejko.**

*Dzieła Matejki, pomimo epoki, w której zostały stworzone do dzisiaj mają uniwersalną wymowę. Twórczość malarza wpisała się do kanonu malarstwa historycznego, a jego dzieła takie jak "Stańczyk" do dziś są "cytowane" i przedstawiane w wielu sytuacjach społecznopolitycznych.*

Drodzy Czytelnicy, nadszedł **ś**wi**ą**teczny i noworoczny czas rado**ś**ci i nadziei. **Ż**yczymy wszystkim nam pokoju na **ś**wiecie i w sercu, **ż**yczliwo**ś**ci - nie tylko od **ś**wi**ę**ta- miło**ś**ci i blisko**ś**ci na co dzie**ń** ☺ **⁕**

*Jestem bibliofilem, moja kolekcja liczy już blisko 500 pozycji. - TE SŁOWA SĄ ZAPOWIEDZIĄ INTERESUJĄCEGO WYWIADU Z PANEM BARTOSZEM MARCHEWKĄ* ☺

**A może by tak sprawdzić jak powstaje śnieg – dowiecie się tego z artykułu na str. 8.**

Przewodniczki po świecie kuchni polecają na święta: tego dowiedzie się, zaglądając na stronę nr 4.

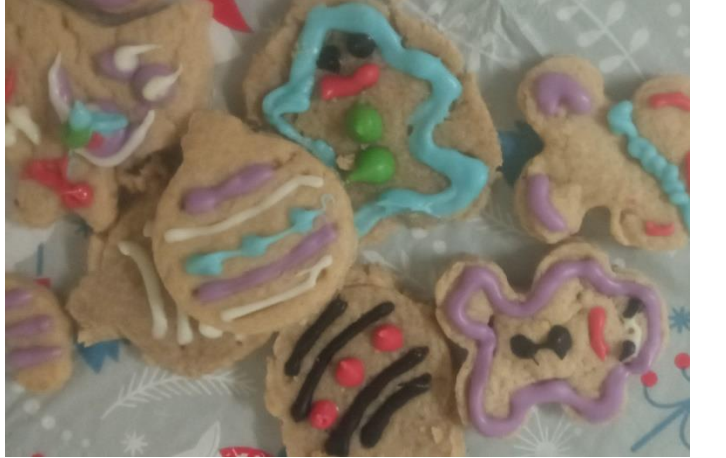

Kochana Społeczności Szkolna, grudzień jest niezwykłym miesiącem . powspominajmy. Fotorelację znajdziecie na stronie 6.

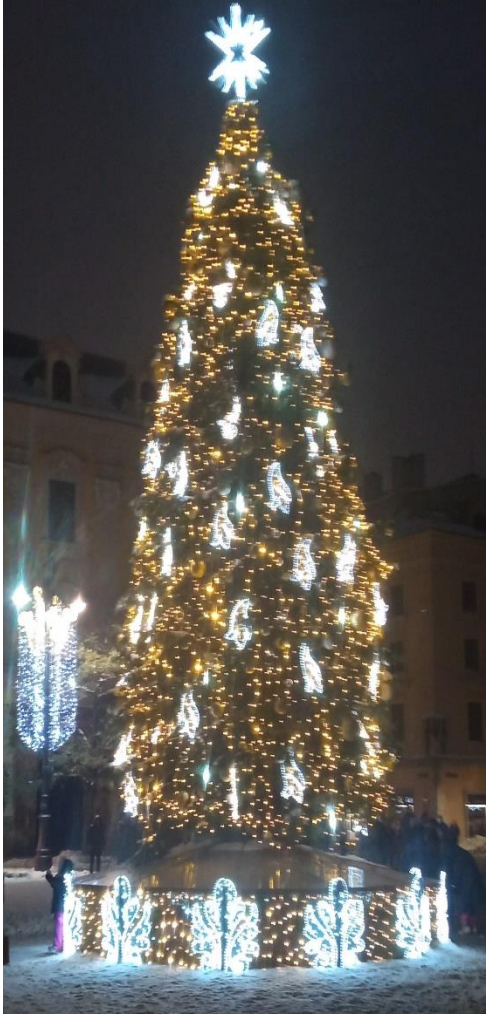

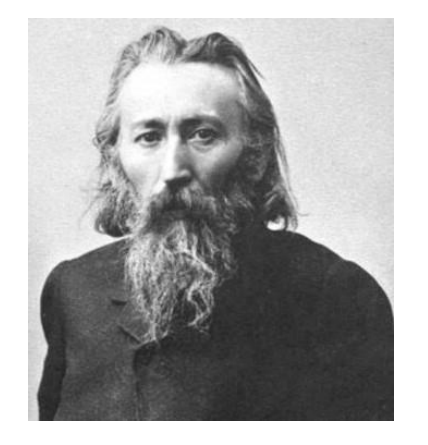

Krakowska choinka

# *POZNAJEMY BLIŻEJ KOLEJNEGO "BELFRA" NASZEJ SZKOŁY*

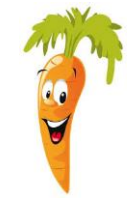

## **1. Gdzie Pan pracował zanim został Pan nauczycielem w Leonardo da Vinci ?**

**Pracę jako nauczyciel zacząłem jeszcze na studiach w roku szkolnym 2018/2019, w szkole niepublicznej w moim rodzinnym mieście – Lubinie. To była decydująca o mojej przyszłości chwila. Dojeżdżałem na jedną godzinę w tygodniu, ale dzięki pomocy rodziców udało się to połączyć ze studiami we Wrocławiu. W ten sposób mogłem nabierać pierwszych doświadczeń jako nauczyciel. Przy każdej okazji wyrażam wdzięczność dyrekcji szkoły, że dała mi tę szansę, nieopierzonemu w boju młodemu człowiekowi, aby rozpoczął pracę z dziećmi. W następnym roku szkolnym 2019/2020 pracowałem już w trzech szkołach, niejednokrotnie krążąc w przerwach taksówkami pomiędzy nimi. To było również cenne doświadczenie, rozpocząłem pracę w placówkach publicznych, będąc już historykiem na pełen etat. W tym samym roku uzyskałem awans na nauczyciela kontraktowego. Ten rok szkolny został oczywiście naznaczony przez pandemię i zdalne nauczanie. Był z jednej strony bardzo trudny, ale z drugiej wyjątkowy czas, czas szybkiego przestawienia się na naukę zdalną i szukania nowych form nauczania.** 

**Od września 2020 jestem nauczycielem w Niepublicznej Szkole Podstawowej Leonardo da Vinci, w międzyczasie, w roku szkolnym 21/22 pracowałem też w SP 77 im. Tadeusza Różewicza, ale od dwóch lat na pełen etat jestem już tylko w NSP LDV.**

## **2. Dlaczego Pan postanowił zostać historykiem ?**

**To klasyczna opowieść o zainteresowaniu od dziecka jakimś zjawiskiem. Niektórzy w młodym wieku zaczynają pasjonować się motoryzacją i naprawiają z ojcem lub dziadkiem stare motocykle czy auta; inni marzą o wielkich podróżach, jeszcze inni biegają za piłką. U mnie tym poletkiem stała się historia, odkrywanie przeszłości mojego, miasta, później Polski i Europy. Szczególnie zajęła mnie historia i okoliczności wybuchu II wojny światowej.**  Wspominam opowieść z moim śp. Dziadkiem, z którym razem oglądaliśmy serial "Czterej **Pancerni i pies", gdy dziadek mówił do mnie, że jeden czołg i jeden pies potrafił tę wojnę wygrać. Odpowiedziałem: Dziadku, ja to sprawdzę. I sobie mówię, że moja praca w roli historyka i nauczyciela to te ciągłe sprawdzanie z dziećmi, czy rzeczywiście jeden czołg mógł zmienić historię świata.**

## **3. Co Panu podoba się w tym zawodzie?**

**Mogłoby się wydawać, że lekcja np. o bitwie pod Grunwaldem, kampanii wrześniowej czy jakikolwiek inny temat przeprowadzam w ten sam sposób, używając tych samych materiałów. Ale nigdy jedna lekcja nie przypomina dokładniej tej samej. Inni są uczniowie, stawiają inne pytania, interesują ich inne rzeczy. To sprawia, że każdy dzień w pracy jest wyzwaniem i wymaga przygotowania, a przez to żaden dzień w pracy nie jest nudny. A to w pracy chyba najważniejsze.**

## **4. Jaka jest Pana ulubiona książka?**

**To trochę tak, jakbym miał wskazać ulubionego rodzica Jestem bibliofilem, moja kolekcja liczy już blisko 500 pozycji. Dominują głównie książki historyczne, a jakże, ale sporo mam też sportowych, zwłaszcza biografii sportowców. Wiele książek kojarzy mi się z konkretnymi momentami mojego życia. Ot chociażby pamiętam, że czekając na rozmowę kwalifikacyjną w NSP LdV czytałem fabularyzowaną biografię włoskiego dyktatora Benito Mussoliniego.** 

**Zawsze staram się w plecaku mieć jakąś książkę, aby np. podczas okienka czekając na lekcję czy w podróży zabić czas. Jest takie powiedzenie, które oznacza, że czas się nie dłuży. To dają nam książki.** 

Vide poprzednie pytanie <sup>©</sup> W wolnych chwilach, które po urodzeniu syna jest mniej niż **mało próbuję obejrzeć dobry film lub nadgonić zagubione odcinki seriali. Staram się na bieżąco też śledzić rozgrywki ligi NBA.**

## **5. Jaka jest Pana ulubiona rzecz, hobby?**

**Jednak tak jak wspomniałem, obowiązki osobiste i zawodowe nie pozostawiają wiele czasu na tzw. hobby, choć staram się higienę umysłową utrzymywać .**

## **6. Czy ma Pan ulubione święta?**

**Oczywiście to Święta Bożego Narodzenia, kiedy cała rodzina z tego codziennego biegu w różnych miastach spotyka się przy jednym stole. Cały okres końcoworoczny jest szczególny w wydźwięku, grudzień to mój ulubiony miesiąc w roku.**

## **7. Czy Panu nie przeszkadza że wszyscy mówią do Pana po nazwisku?**

Gdy się ma 32 lata to już nie przeszkadza, a nawet w edukacji takie nazwisko pomaga  $\odot$  Ale **gdy sam byłem uczniem w szkole podstawowej poznałem chyba wszystkie możliwe rymy do**  słowa "Marchewka" – nie wszystkie były miłe.

## **8. Jaką rolę pełni Pan w samorządzie?**

**Staram się przede wszystkim inspirować uczniów naszej szkoły do działania, podsuwać im pomysły i środki do realizacji. Takim przedsięwzięciem był Tydzień Patriotyczny na okoliczność Narodowego Święta Niepodległości. Odeszliśmy od zwyczajowego, zazwyczaj oklepanej akademii i prowadziliśmy różne zajęcia, aby pojęcie niepodległości zobaczyć z różnych perspektyw. Kolejną taką inspiracją może być współpraca z Domem Pomocy Społecznej dla osób samotnych we Wrocławiu przy ul. Marcina Lutra.**  Chcę podkreślić, że mimo "maleńkości" naszej placówki nic nie stoi na przeszkodzie, aby **nieść komuś pomoc i zrobić coś ciekawego i w szkole i dla szkoły.**

## **9. Jakie jest Pana ulubione miejsce?**

**Jest wiele miejsc, które darzę sentymentem. Są one najczęściej związane z historią, dlatego bardzo lubię Warszawę, jest to miasto, w którym zawsze jak jestem – odkrywam coś nowego.**  Uwielbiam odwiedzać też Gdynię i mieć tam "bazę" na całe Trójmiasto i Zatokę Gdańską. **Z miejsc zagranicznych bardzo miło wspominam pobyt w Barcelonie, zwłaszcza Park Güell oraz Wzgórze Montjuic. A muszę też dodać Rzym i Muzea Watykańskie oraz wspaniały Ogród Pomarańczowy z widokiem na Kopułę Bazyliki św. Piotra. To również miejsce moich oświadczyn .**

## **10 .Czy ma Pan jakieś marzenie?**

**Wszystkie moje marzenia są związane z synkiem Michałem.**

# *Świąteczna kuchnia*

Krok 4: w misce umieść mąkę, żółtka i bazującą śmietanę w dużej misce umieść 500 gramów mąki pszennej. użyłam mąki pszennej tortowej. 500 gramów to około 3 szklanki mąki. zakłada się, że szklanka mąki pszennej waży 150 -160 gramów. dodaj też cztery żółtka średniej wielkości jajek i śmietanę wymieszaną z sodą oczyszczoną. białka z jajek możesz wykorzystać do zrobienia bezy lub mini bezików. Beza

Pavlova też będzie świetna. Krok 5: dodaj cukier i przestudzony płyn

na całą noc.<br>Po nocy spędzonej w lodówce wyjmij ciasto z miski. będzie miało strukturę plasteliny. dłonie oprósz mąką a z ciasta uformuj kulę. ciasto umieść na stolnicy lub na czystym blacie. blat trzeba dodatkowo oprószyć mąką. ja ciasto dzielę sobie na kilka mniejszych kul, wygodnych do wałkowania

do miski z mąką, żółtkami i śmietaną z sodą dodaj też pół szklanki drobnego cukru. możesz też użyć cukru trzcinowego. na koniec wlej przestudzony, słodki płyn korzenny. zawartość rondelka może być ciepła, ale nie gorąca. ciasto na pierniczki świąteczne wymieszaj dokładnie łyżką. będzie gęste i klejące, jednak po umieszczeniu go w lodówce, zrobi się idealnie plastyczne.

krok 6: po schłodzeniu ciasta, wycinaj pierniczki

Gotowe ciasto przykryj folią i odłóż do lodówki na minimum 10 godzin, a najlepiej

na placek. Ciasto rozwałkuj na placek grubości minimum 6 mm. możesz śmiało wycinać pierniczki grube nawet na 1 cm. przy pomocy dowolnej wykrawaczki z świątecznym wzorem wycinaj pierniczki. możesz do tego użyć nawet szklanki lub czystych foremek, które znajdują się w zestawach ciastoliny dla dzieci :)

Krok 7: Piecz pierniczki Blaszkę wyłóż papierem do pieczenia. Wycięte pierniczki układaj obok siebie na blaszce. Między pierniczkami zachować spore odległości, ponieważ pierniczki rosną w piekarniku. Po wycięciu pierwszych pierniczków zagniatać resztki ciasta, dodawaj kawałek świeżego i ponownie wałkuję na placek. Wycinaj kolejną porcję pierniczków. W ten sposób wykorzystaj całe ciasto.

Każdą partię pierniczków piecz na środkowej półce w piekarniku nagrzanym do 170 stopni. Pierniczki piecz 12 minut. Po upieczeniu można je od razu wyjmować z piekarnika i układać na kratce do przestudzenia. Pierniczki świąteczne stygną bardzo szybko.

#### **PRZEPIS NA PIERNICZKI OD ADRIANNY I POLI**

Czas przygotowania: 30 minut Czas leżakowania ciasta w lodówce: 10 godzin Czas pieczenia: 12 minut Liczba porcji: 100 pierniczków

Kaloryczność kcal: 50 w 1 pierniczku Dieta: wegetariańska

Składniki

3 szklanki mąki pszennej np. tortowa lub uniwersalna - do 500 g 3/4 kostki prawdziwego masła - 150 g pół szklanki cukru drobnego lub cukru pudru - około 150 g 200 g płynnego, ulubionego miodu około pół szklanki śmietany kwaśnej 18 % -  $150 g$ 4 żółtka jajek średniej wielkości jajek 2 łyżeczki sody oczyszczonej łyżeczka kakao przyprawy: łyżka cynamonu; łyżeczka mielonego imbiru; po pół łyżeczki mielonych goździków, gałki muszkatołowej, czarnego pieprzu, kolendry

Krok 1: Podgrzej miód z masłem i przyprawami

W rondelku umieść 150 gramów prawdziwego masła. Wlej również 200 gramów dobrej jakości płynnego miodu. Ja użyłam miodu lipowego. Wsyp łyżeczkę kakao oraz wszystkie przyprawy korzenne. Rondelek umieścić na palniku i ustaw małą moc. Całość podgrzewaj kilka minut do całkowitego roztopienia się masła. Słodki krem wymieszaj dokładnie. Jeśli składniki zagotują się, to nic nie szkodzi.

Porada: Przyprawy można zastąpić gotową mieszanką. Polecam Ci użyć około 20 -30 gramów dobrej przyprawy do pierników, np. przyprawa do piernika. Koniecznie zwróć uwagę na skład przyprawy. Unikaj mieszanek, w których pojawia się mąka pszenna oraz cukier. Jeśli jednak Twoja gotowa mieszanka przypraw zawiera cukier lub mąkę, to oprócz całej saszetki takiej przyprawy (do 40 gramów) dodaj też po łyżeczce kakao i cynamonu. Krok 2: Odstaw gotowy płyn do przestudzenia Rondelek ze słodkim, korzennym płynem odstaw na bok do przestudzenia.

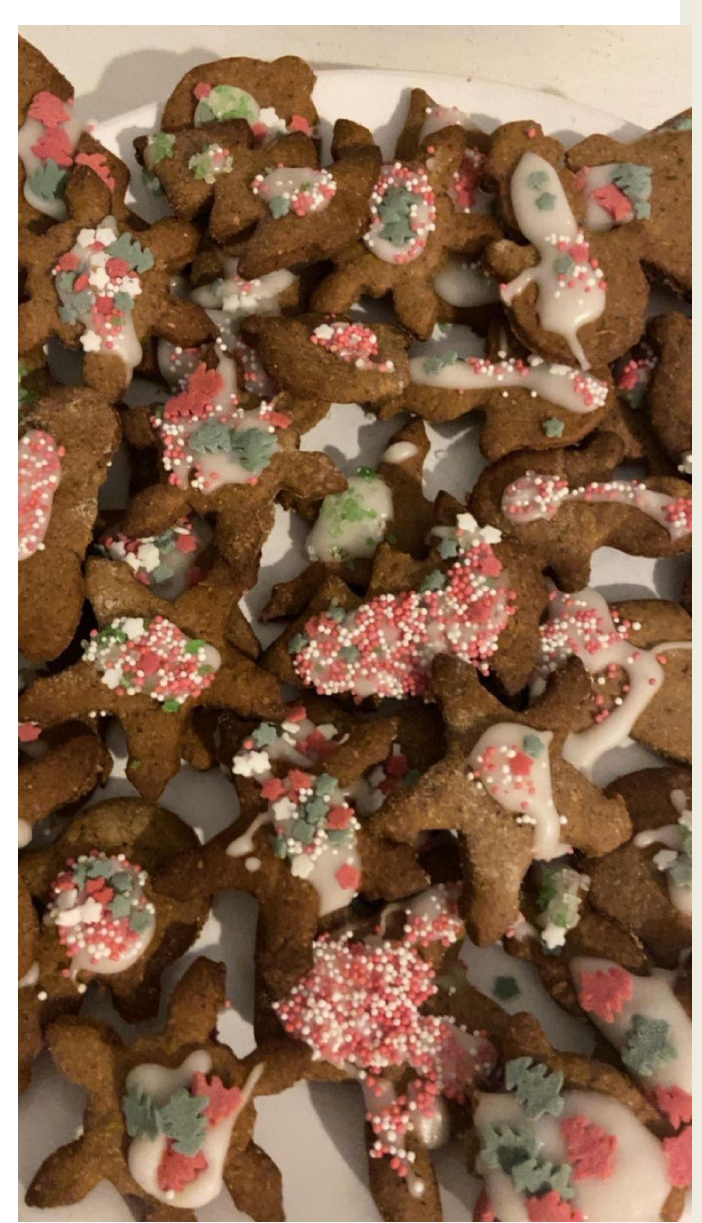

Krok 3: Połącz śmietanę z sodą Pół szklanki śmietany kwaśnej 18 % wymieszaj z dwiema łyżeczkami sody oczyszczonej. Pół szklanki śmietany, to około 150 gramów. Śmietanę możesz zamienić na gęsty i kremowy jogurt naturalny.

# *Mikołajkowy wyjazd do Krakowa*

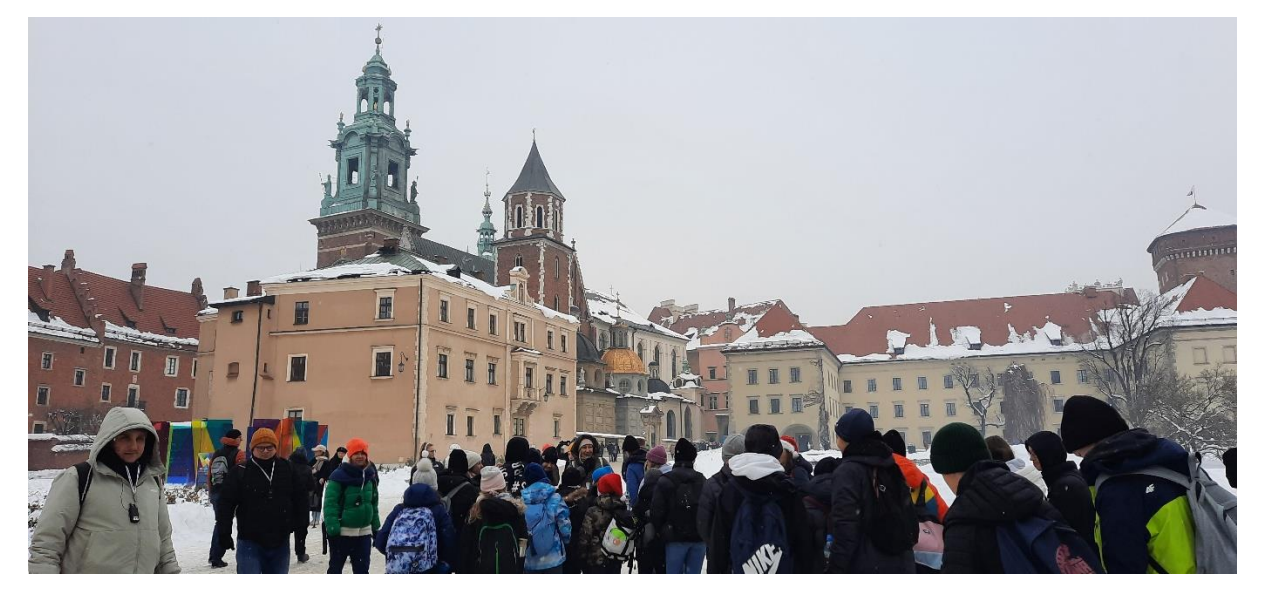

**Zaczynamy spacer po Krakowie w temperaturze -6.**

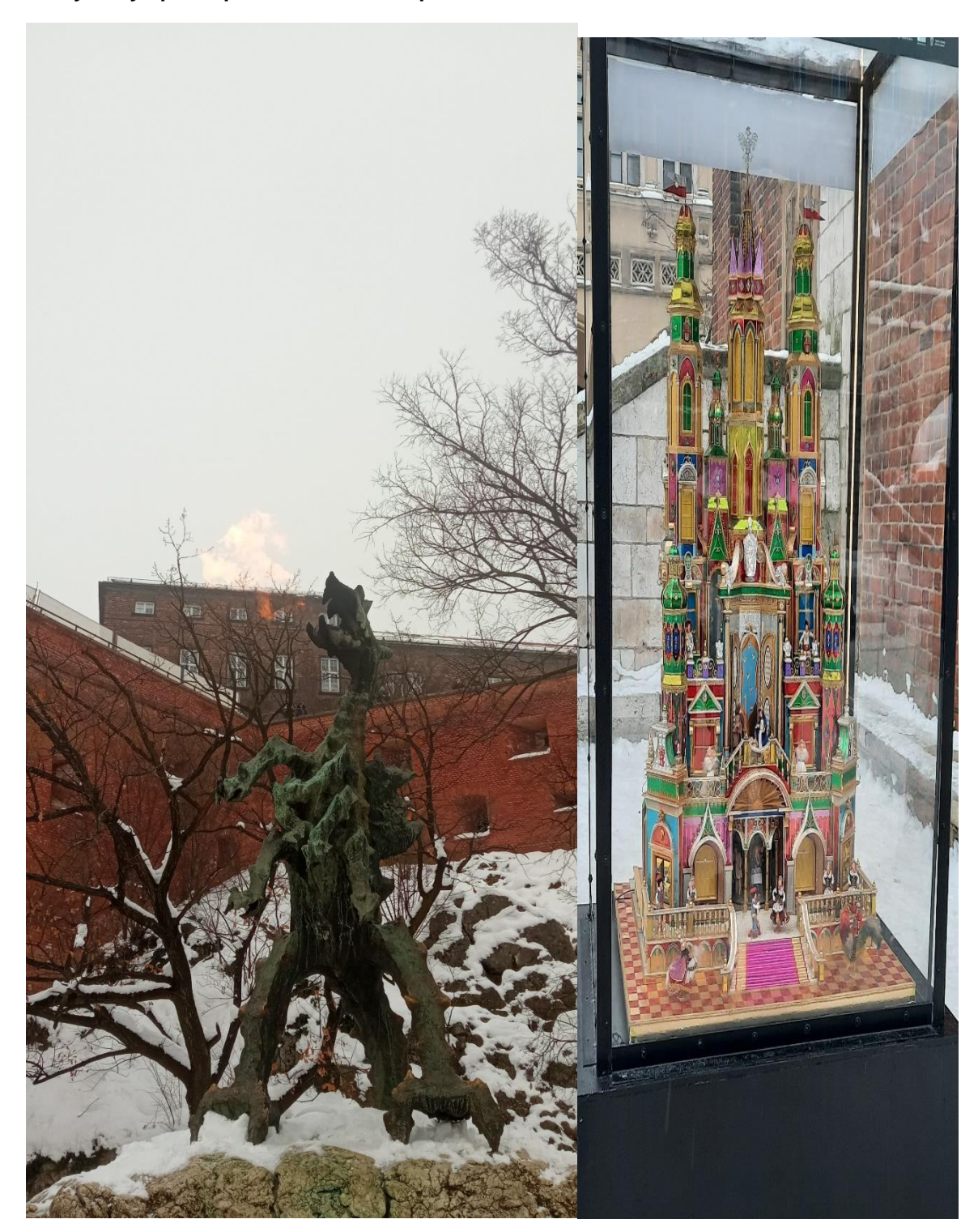

A smok zieje ogniem Nie ominęłyśmy Krakowskiej Szopki

# *Relacja Niny*

Cześć to ja, Nina. Dzisiaj opowiem Wam relację z Krakowa. Zbiórka była o 7:45, a wyjechaliśmy o 8:00. Potem jechaliśmy dwie godziny prosto do Krakowa. Kiedy już dojechaliśmy, przed autokarem już czekała pani przewodnik, kiedy już wszyscy wyszli z autokaru rozdano nam słuchawki. Najpierw pani opowiedziała nam legendę o psie, a potem poszliśmy pod ziejącego prawdziwym ogniem smoka. Gdy się już ogrzaliśmy, poszliśmy na dziedziniec zamkowy. Potem poszliśmy na rynek i pod Kościół Mariacki i usłyszeliśmy hejnał. Potem rozdzieliliśmy się na parę grupek i pochodziliśmy, gdzie chcemy, oczywiście z nauczycielami .Opowiem Wam teraz co robiła moja grupa. Najpierw poszliśmy do maczka i na jarmark. Potem do starbucksa, a następnie do Dziurawego Kotła ( Kawiarnia Harrego Pottera ). Stamtąd wróciłyśmy jeszcze na rynek, pod Kościół Mariacki, by zobaczyć odrestaurowany ołtarz Wita Stwosza i udało się nam jeszcze raz usłyszałyśmy hejnał. A na końcu poszłyśmy na gorącą czekoladę do Wedla . Potem była zbiórka i poszliśmy do autokaru i znowu jechaliśmy trzy godziny do domu.

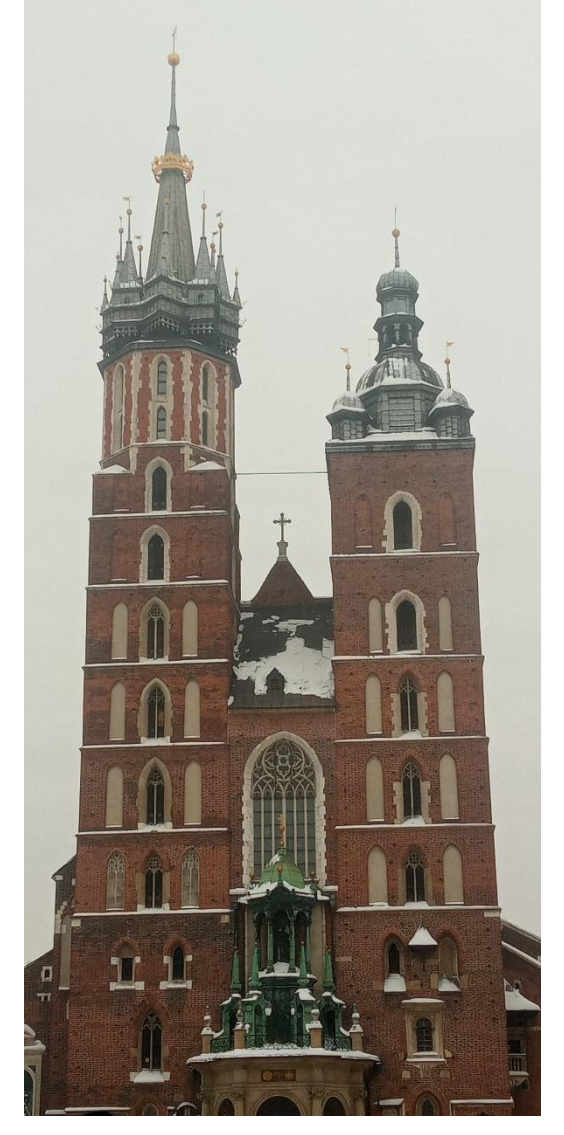

# Przygotowania świąteczne w naszej szkole

#### **AUTORZY: REDAKCJA**

Ubieranie choinki, oczekiwanie na pierwszą gwiazdkę, wzajemne przebaczenie win podczas łamania się opłatkiem, przygotowanie 12. potraw wigilijnych czy pozostawienie wolnego miejsca przy stole - to tylko wybrane tradycje, które towarzyszą nam co roku podczas Świąt Bożego Narodzenia.

#### A w naszej szkole:

Kominek i domek z pierniko-kartonu został zrobiony po, by stworzyć świąteczną atmosferę. Z wykonaniem było dużo problemów, na początku trzeba wykonać kilka ważnych czynności: zbudować, skleić, pomalować i finalnie wystawić na korytarz. Był też mały wypadek przy pracy, mianowicie lekko wykręcone kolano. Na szczęście nic poważnego z kolanem się nie stało, a obydwie konstrukcje stoją na korytarzu.

Zorganizowaliśmy również kiermasz świąteczny, podczas którego sprzedawalismy pyszne babeczki, cista, watę cukrową po to, by zebrać pieniądze na wrocławskie schronisko. Udało nam się zgromadzić 2082,56 zł. Serdecznie dziękujemy Wam wszystkim za pomoc i wsparcie. 19 grudnia klasa 7 z panem Marchewką zawiozła karmę, koce i zabawki do Schroniska dla Bezdomnych Zwierząt.

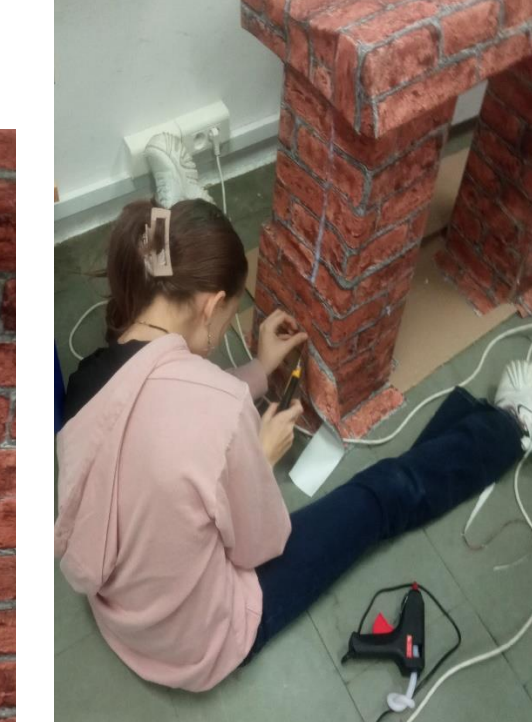

Dzień świątecznego sweterka

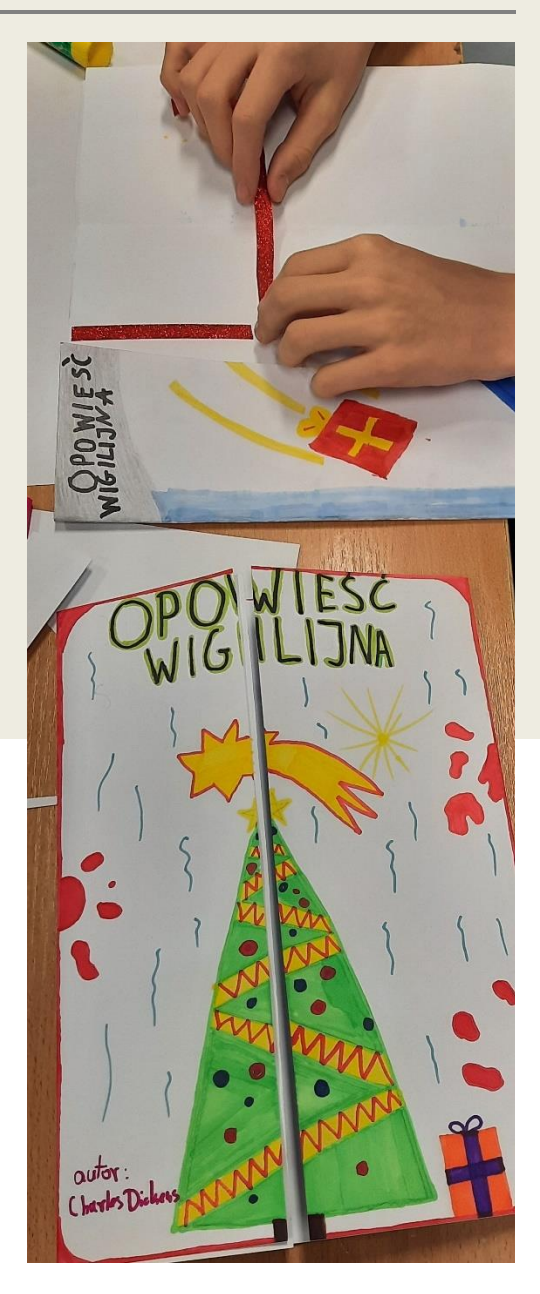

**A po przeczytaniu świątecznej lektury, zrobiliśmy na lekcji języka polskiego lapbook z** *Opowieści wigilijnej* **Charlesa Dickensa.**

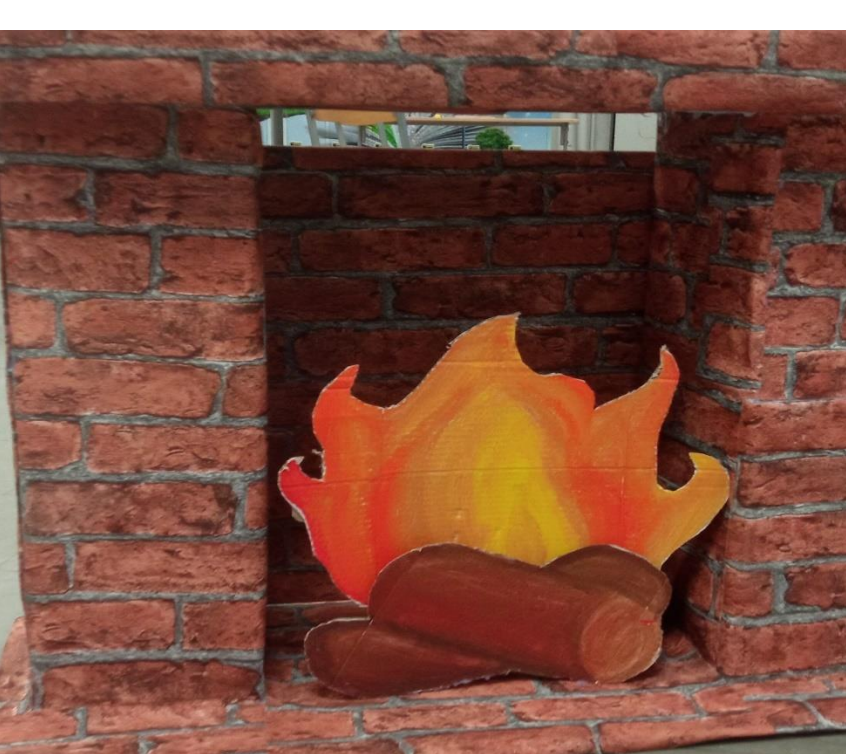

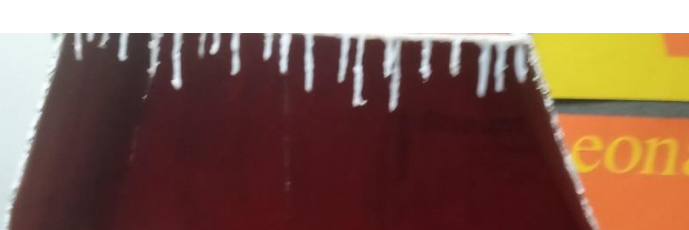

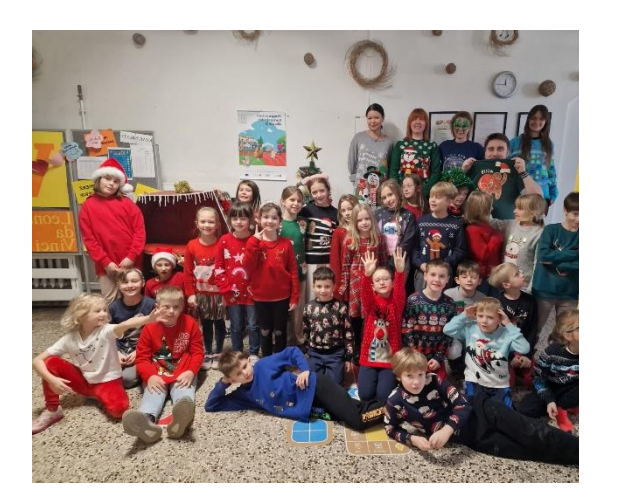

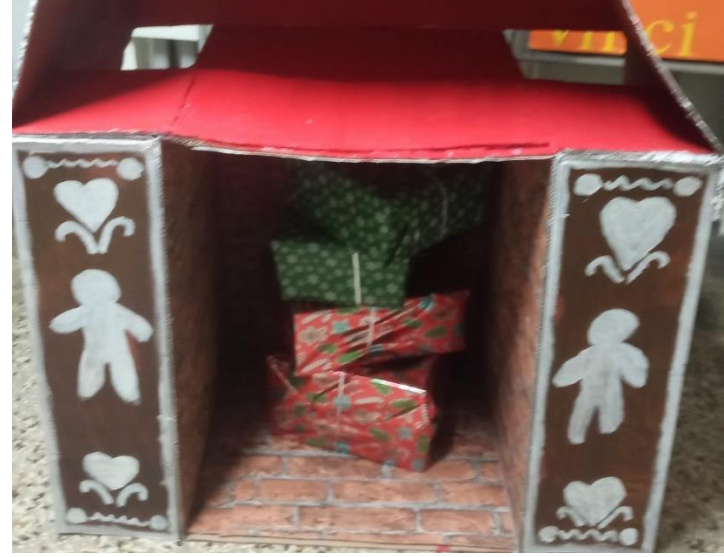

## **O nas, nasze pasje, zainteresowania**

#### **ZOFIA MAZUR**

Szermierka- czyli bardzo interesujący, a zarazem uważany za męski sport. Moje doświadczenie zaczęło się od zachcianki, teraz w klubie, którym walczę na floret. Zaczynając ze słowem ,,floret" mam na myśli broń. W szermierce są dwie główne bronie, nazywają się: szabla oraz wspomniany floret. Do tego sportu również jest ubranie ochronne. Jednym z tych elementów jest maska. Maska jest zbudowana jak hełm -tylko z materiału, posiada ona też metalowe druty osłaniające twarz. Kolejnym elementem jest kaftan. Kaftan to taka bluza, która jest bez kaptura oraz jest w nim okropnie gorąco. Przyszedł czas na rękawice. Rękawice jak wiadomo zakłada się na ręce, mają także puch, aby dłoni nie skrzywdzić, kiedy są ćwiczenia z atakiem na dłonie.

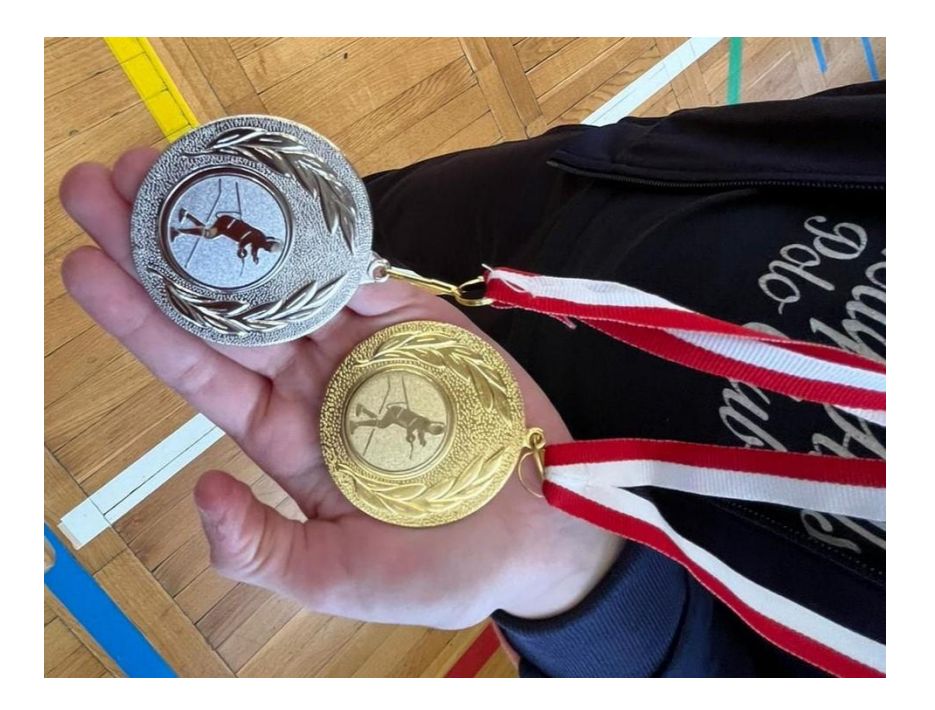

Niełatwo uprawiać sport, ale jeszcze trudniej kopiować dzieła sztuki. Mikołajowi Małańczukowi udało się wykorzystać swój talent, by pokazać nam dzieła sztuki w nowym wydaniu.

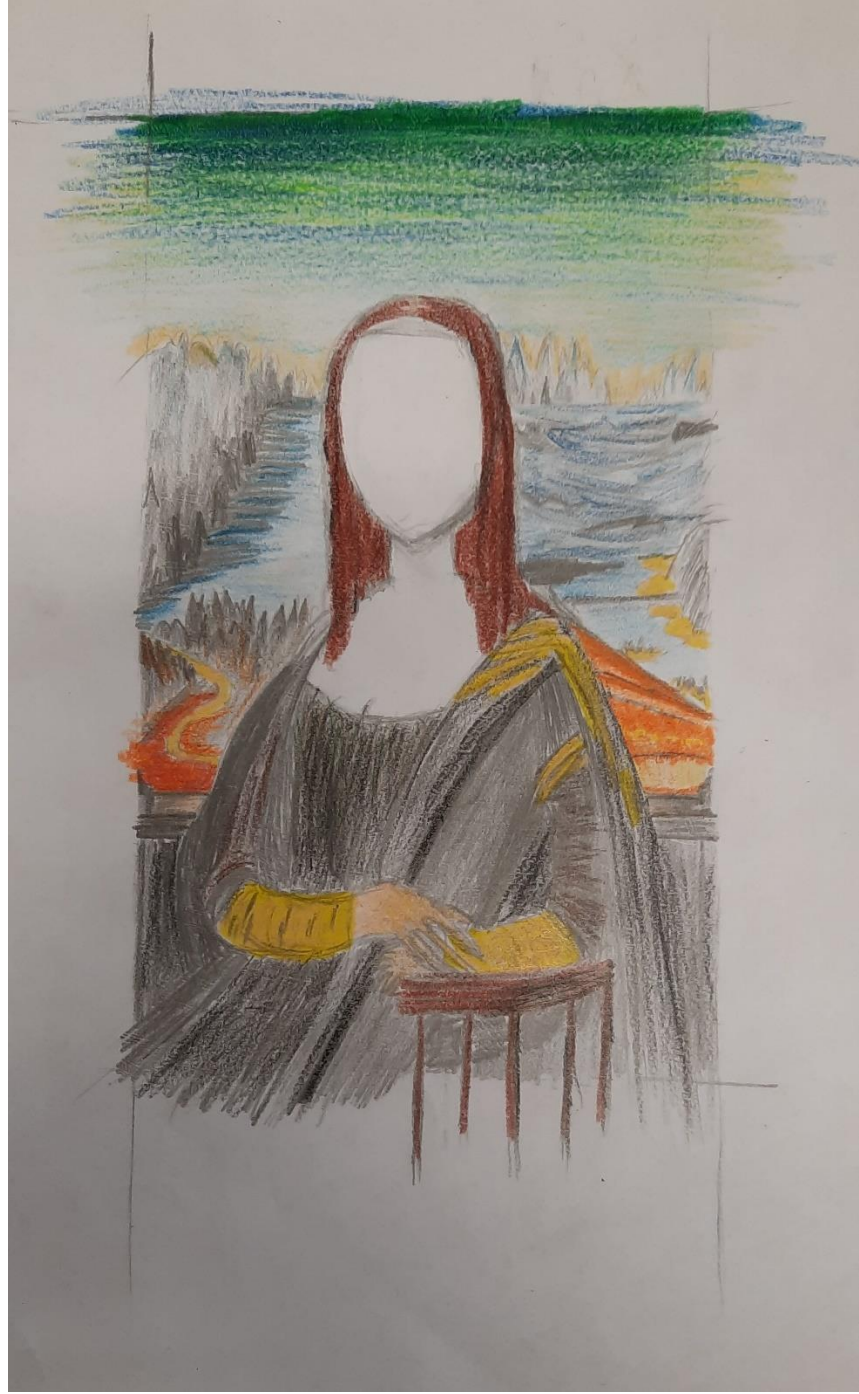

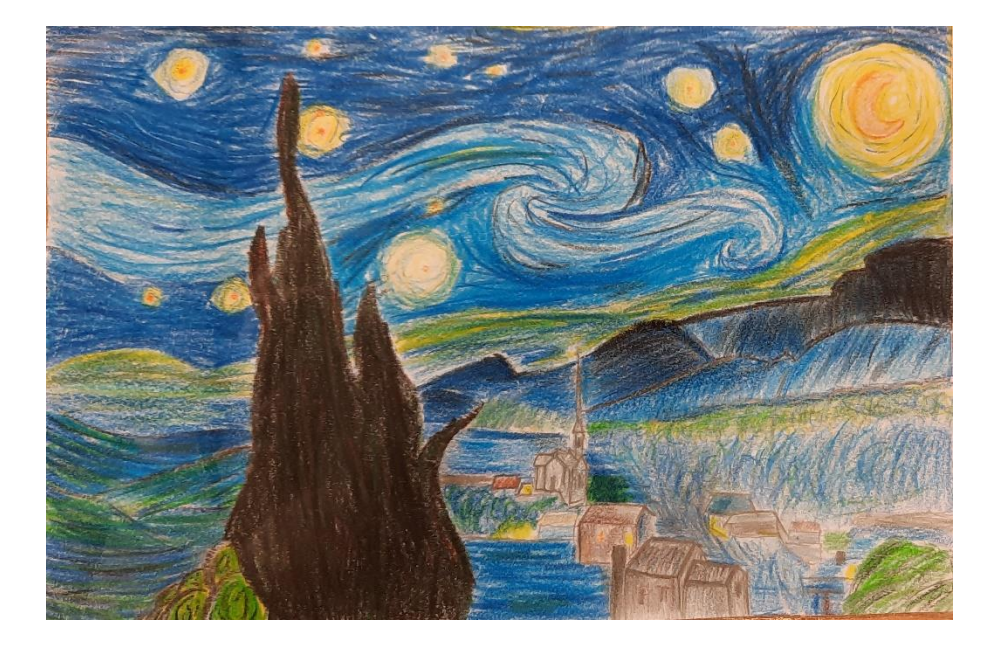

Jeszcze przed ukończeniem trzydziestu lat Matejko stał się członkiem grona najwybitniejszych twórców malarstwa historycznego w Europie. Pierwszy sukces odniósł zdobywając złoty medal w dorocznym Salonie paryskim za obraz "Kazanie Skargi".

#### **Historyczna pasja Zosi:**

Ukończone dzieło "Stańczyk" to dzieło przełomowe w twórczości Matejka. "Stańczyk" to obraz błazna królewskiego, siedzącego samotnie w swojej zadumie nad politycznymi konsekwencjami utraty przez Polskę twierdzy kresowej w Smoleńsku. W interpretacji Matejki jest symbolem przenikliwości i mądrości politycznej.

Jan Matejko – Urodzony w 24 czerwca 1838, najwybitniejszy malarz polski i twórca narodowej szkoły malarstwa historycznego. Swoimi obrazami pragnął wzbudzić nadzieję w odrodzenie niepodległej Polski. Jako jeden z pierwszych nadał tak wysoką rangę malarstwu historycznemu i za razem zafascynował nim rzesze innych, początkujących i zaawansowanych malarzy. Zdobył wiele najwyższych nagród m. in. w Paryżu, Wiedniu i Berlinie.

Malować zaczął w wieku 14 lat, gdy rozpoczął naukę w Krakowskiej Szkole Sztuk Pięknych. Tam wyrobił sobie swój styl – staranność i dbałość o szczegóły. Gdy w 1858 zdobył stypendium na dalsze studia za granicą, wyjechał do Monachium na siedem lat, aby kształcić się w tamtejszej Akademii Sztuk Pięknych. Tam też znalazł swoją główną inspirację, malarstwo historyczne francuskiego artysty, Paula Delaroche'a.

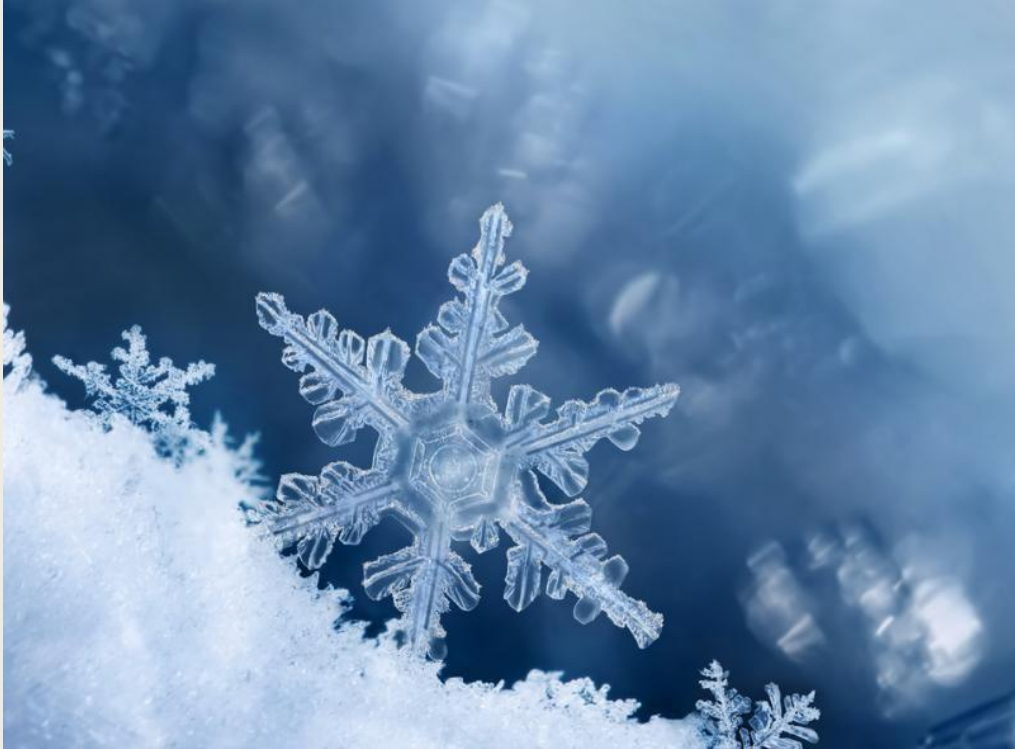

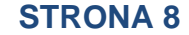

# *Gdyby jednak nie pojawił się*

# *śnieg w czasie naszej przerwy świąteczno – noworocznej, zostawiamy Wam zdjęcia, by chociaż nimi nacieszyć oko.*

*Gdy za oknem prószy śnieg warto dowiedzieć się, w jaki sposób on powstaje i dlaczego jego płatki przypominają sześcioramienne gwiazdki.*

Śnieg powstaje, gdy temperatura w chmurach spada do zera lub poniżej. Wówczas dochodzi do resublimacji, czyli przemiany pary wodnej bezpośrednio w kryształ lodowy, z pominięciem formy ciekłej. Kryształy łączą się tworząc większą strukturę zwaną płatkiem śniegu.

Każdy z nich przy temperaturze bliskiej zera przypomina sześcioramienną gwiazdę. Dzieje się tak dlatego, bo do wysuniętych kanciastych czubków kryształów lodowych przykleja się najwięcej cząstek.

Nie ma dwóch takich samych płatków. Każdy jest inny. Im mróz jest większy, tym płatki tracą swój wyjątkowy i niepowtarzalny wygląd zmieniając się w słupki i igiełki lodowe. Są na tyle lekkie, że opadnięcie na ziemię zajmuje im nawet kilkanaście minut.

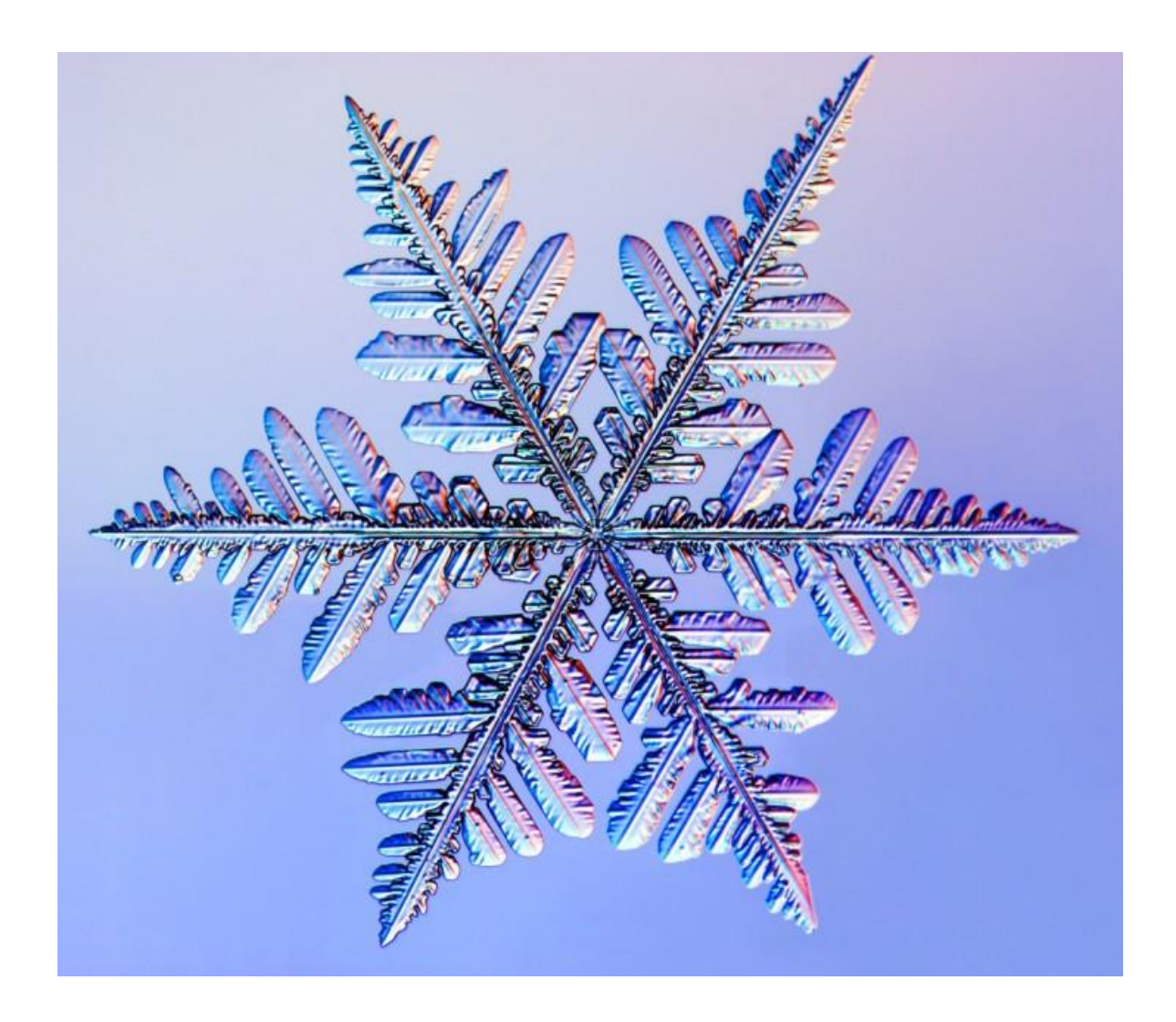